# <span id="page-0-0"></span>OElove 相亲活动操作和运营说明

编写人: 奥壹科技产品部

日期: 2022年3月

## 目录

#### <span id="page-1-0"></span>1. 活动页面

会员可以通过首页推荐活动小图标、下拉列表活动小图标或者首页相亲活动进入活动页 面。

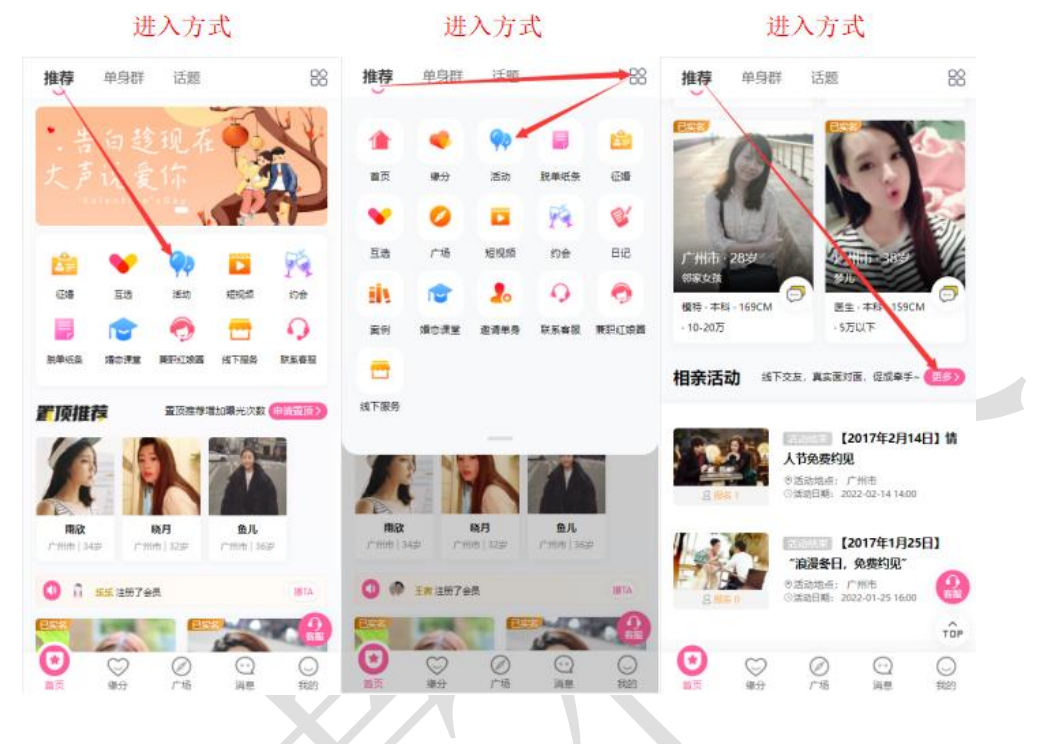

<span id="page-1-1"></span>2. 活动分类

会员在活动页面中可以通过分类、排序、所在地等将自己想要了解的活动筛选到前面进 行查看,例如可以将分类选取为免费活动,即可将免费的活动筛选到列表前面。

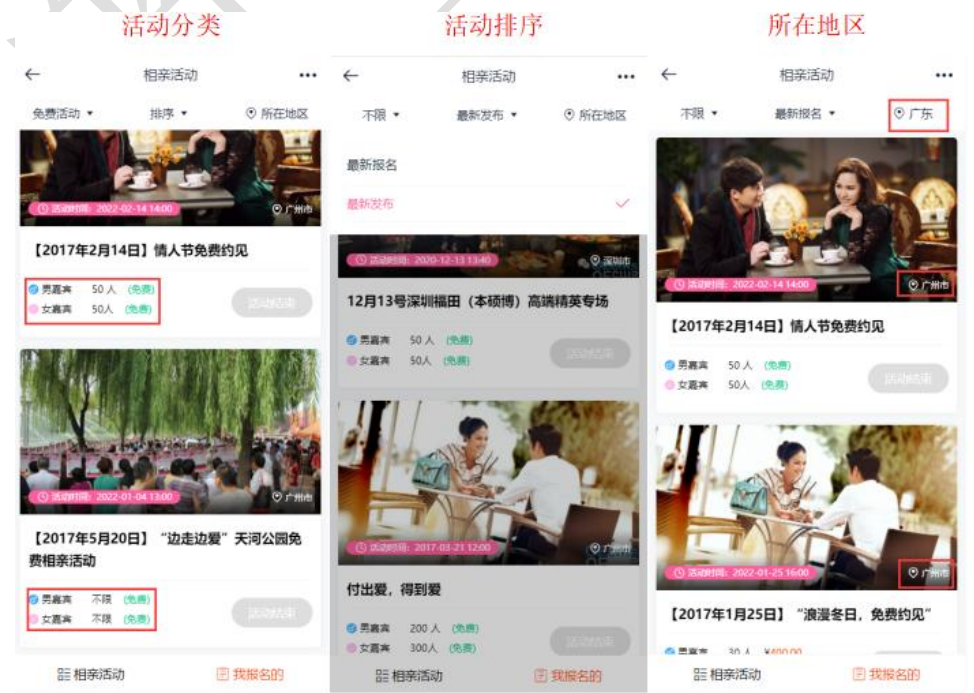

#### <span id="page-2-0"></span>3. 活动页面

进入活动页面后,会员可以看到已经发布的活动的活动图片、活动时间、活动地点、活 动日期、活动标题、男女嘉宾所需费用、活动状况等信息。

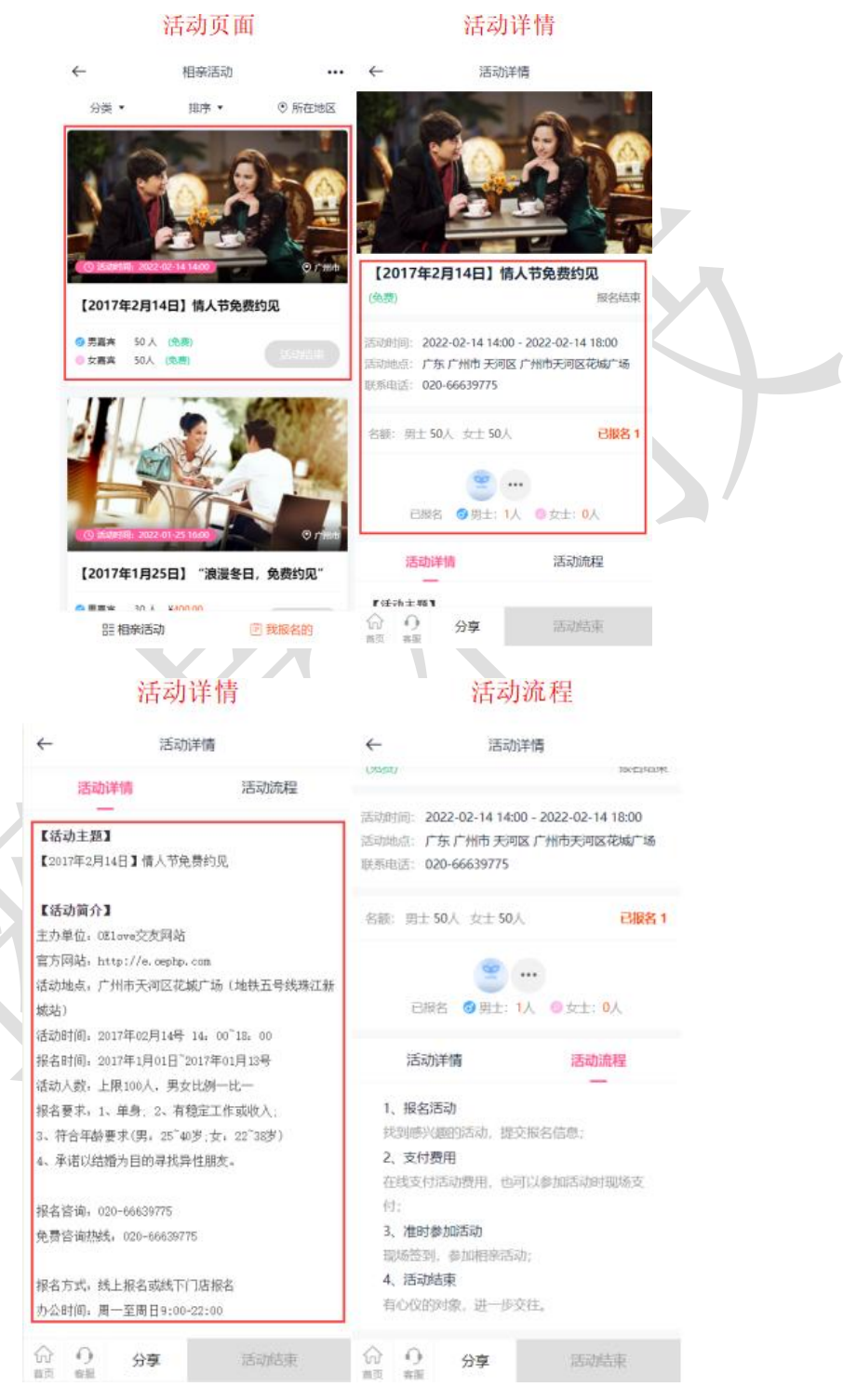

#### <span id="page-3-0"></span>4. 活动分享

活动详情 联系客服 活动分享  $\leftarrow$ 活动详情 联系客服  $\leftarrow$  $\dddotsc$ 活动详情 奥壹技术阿坤 C Mob: 18922721515 【白领专场】名流时尚派对:形象改造+单 只游艇男 身交友, 爱上不一样的你 ¥0.01 经总结市 【白领<mark>专</mark>场】名流时尚派对:形象改造+单 身交友、爱上不一样的你 医动时间 2021-07-27 12:00 - 2021-07-28 17:00 ||5300点 | 第10 武汉 武扁区 武扁虎马场广场|<br>|世界相談||18922721515 ¥0.01 报复结束 ı 长按二维码图片识别咨询客服 2021-07-27 12:00 - 2021-07-28 17:00 活动时间; 活动地点: 相北 武汉 武昌区 武昌阅马场广场 野系由活: 18922721515 分享 00人 女士100人 已报名 24 名额:男士 8  $\overline{\mathbf{r}}$ 分享服装 生成海报 e  $\cdots$ 取消 OElove客服  $\Omega$  $\Omega$ 活动结束 分享 D Mob: 13922372202 链接分享 海报分享 活动详情 e

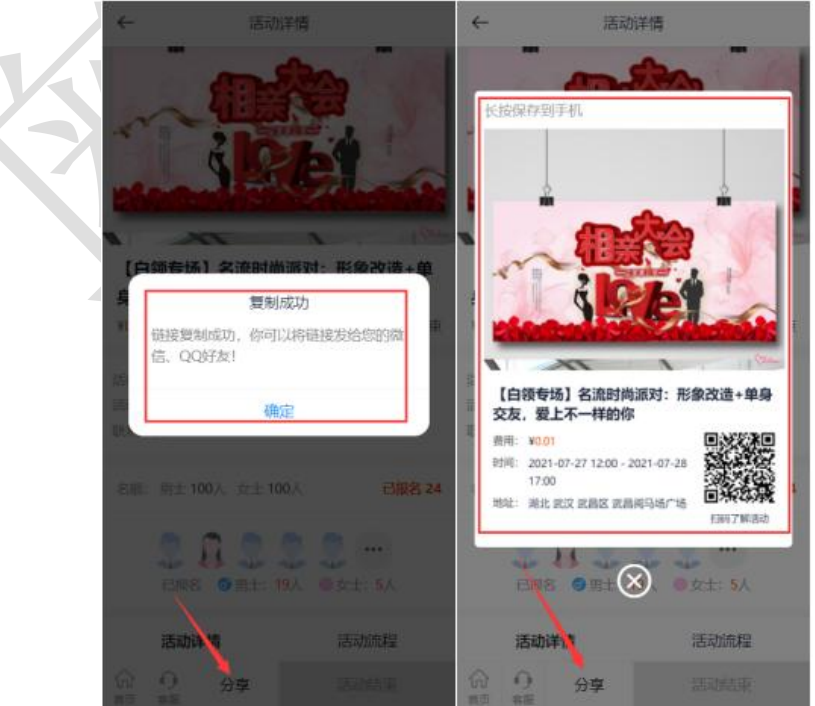

在活动详情页面中可以联系客服了解活动情况以及可以对活动进行链接分享或者生成 海报二维码的方式分享。

#### <span id="page-4-0"></span>5. 活动报名

会员在活动报名截止时间前可以报名参加活动,通过填写信息进行提交报名,报名成功 后即可在已报名名单中看到自己的信息,也可以看到已经报名了的其他会员的信息。

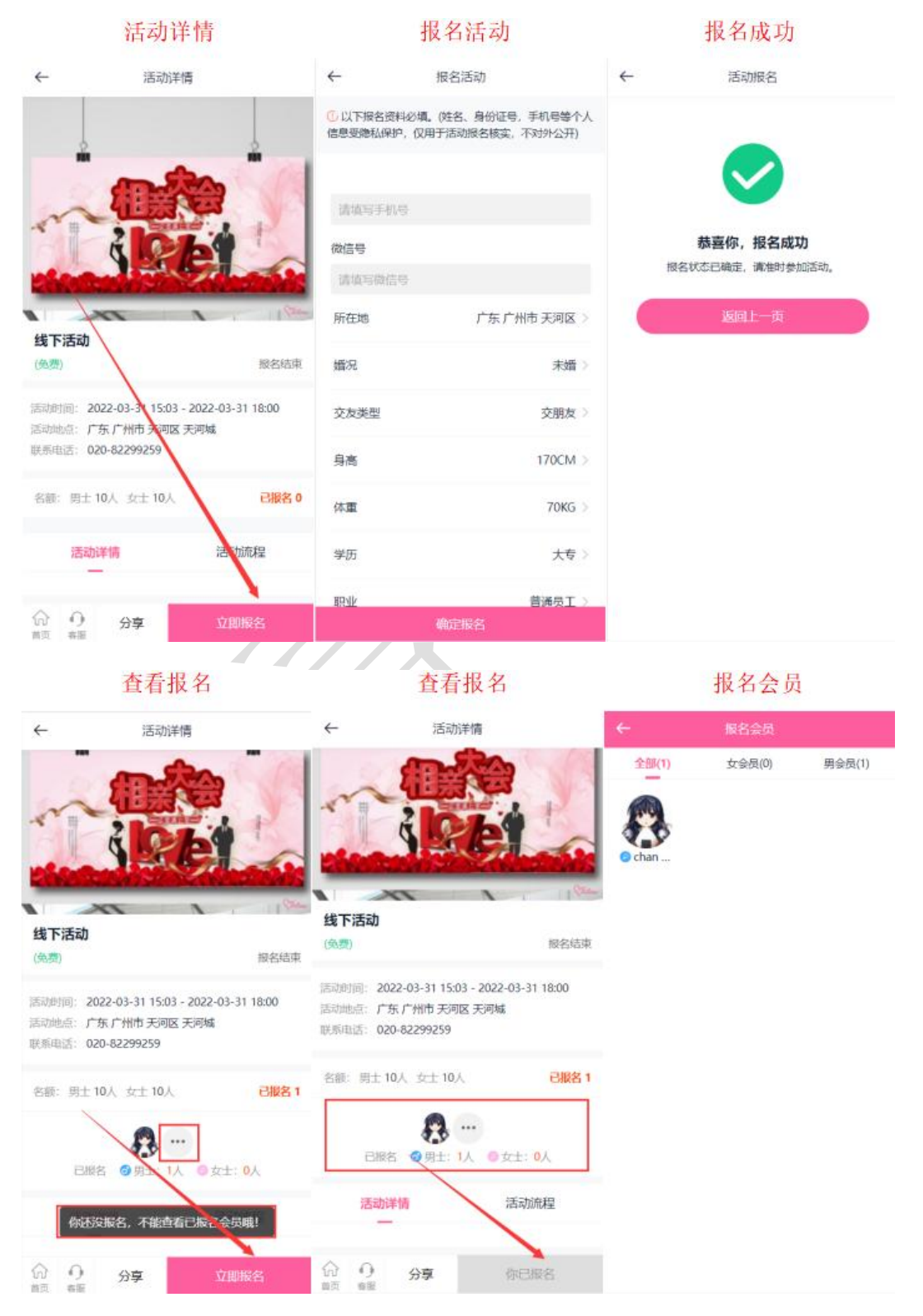

### <span id="page-5-0"></span>6. 我的报名

会员可以通过相亲活动页面中我报名的或者个人主页活动图标进入查看我已经报名参 加的活动。

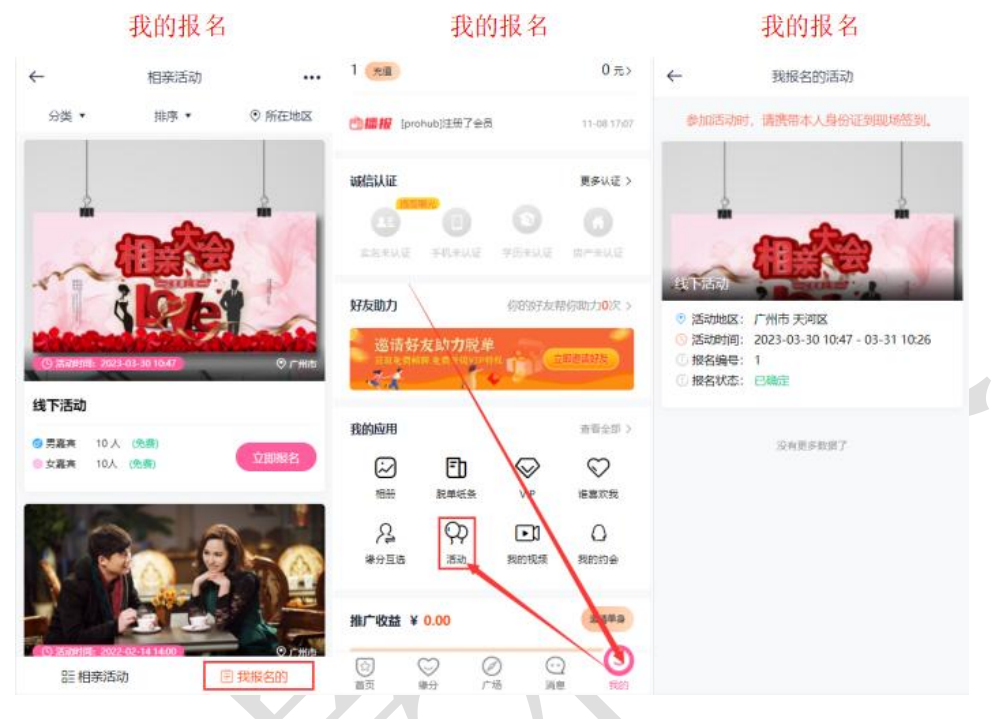

#### <span id="page-5-1"></span>7. 活动模块

在后台管理>配置>网络设置>系统设置>模块开关中可以对活动模块进行开启或者关闭 的操作。

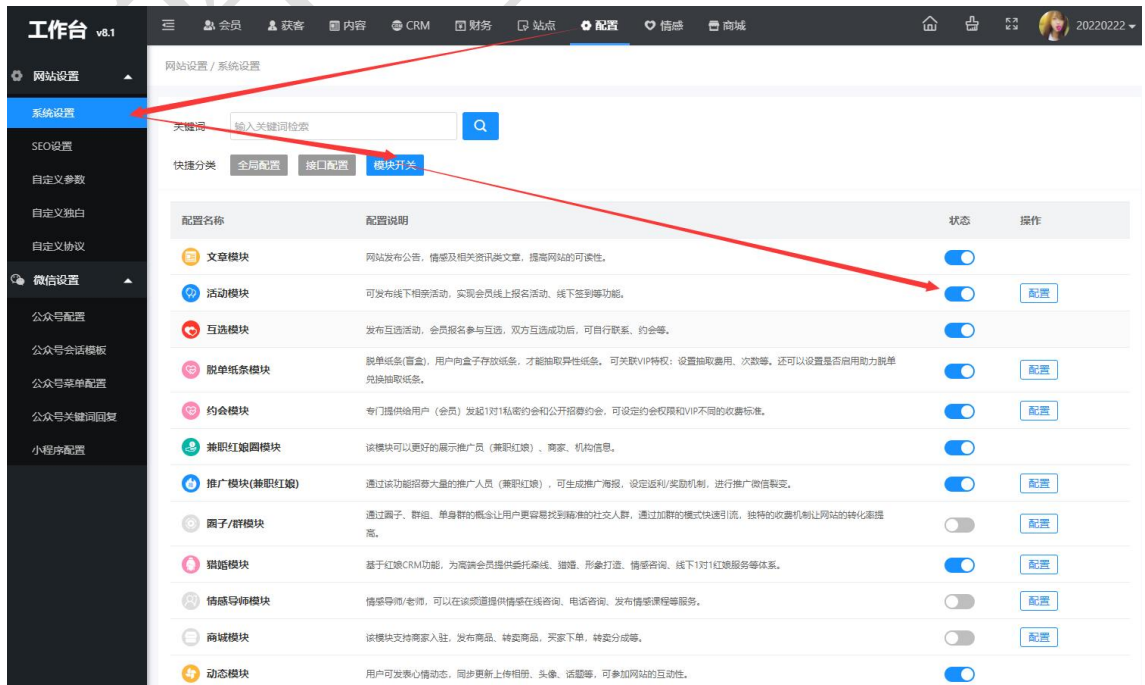

#### <span id="page-6-0"></span>8. 活动配置

在后台管理>配置>网络设置>系统设置>模块开关中可以对活动模块进行配置,可以对会 员的报名方式、报名限制、报名结果以及报名表单等进行设置。

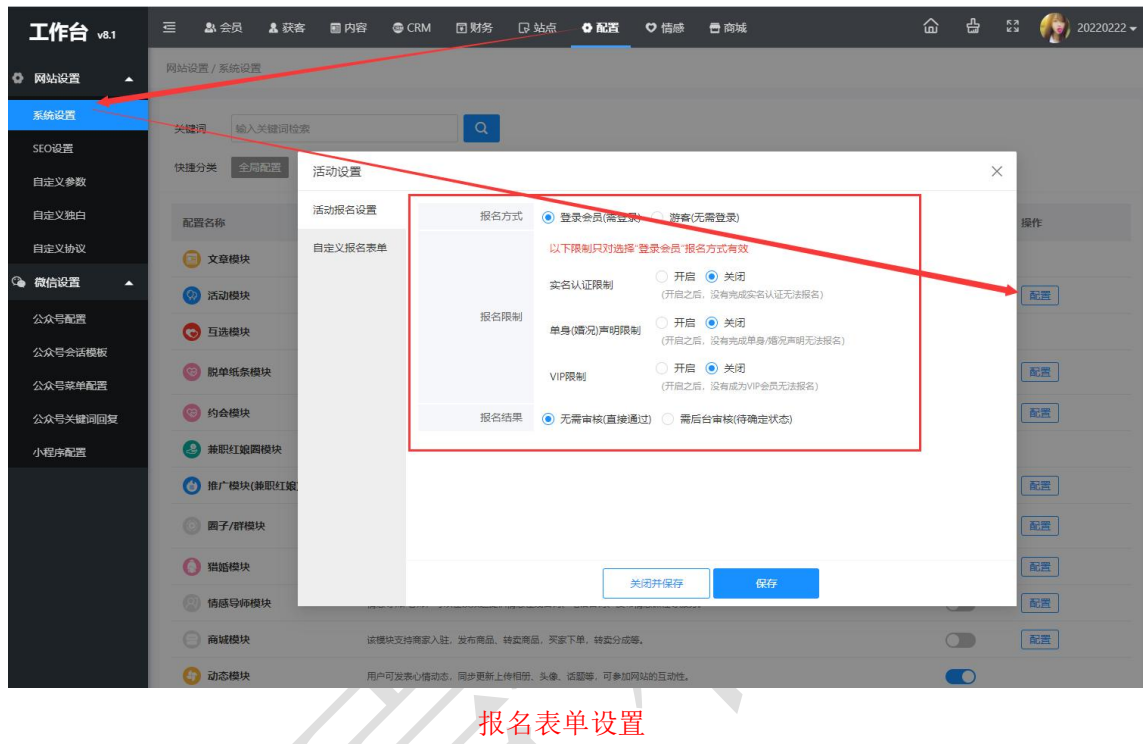

工作台 va.1 三 48 会员 4 获客 ■内容 ● CRM □ 财务 □ 站点 ◆ 配置 ♡ 情感 一合 商城  $\hat{\omega}$   $\hat{\omega}$   $\hat{z}$   $(z)$   $(z)$  20220222 网站设置 / 系统设置 ◎ 网站设置 ı, 系统设置 关键词 输入关键词检索  $\overline{\mathsf{a}}$ SEO设置 ● 第2章 第2章 第2章 活动设置  $\times$ 自定义参数 活动报名设置 设置活动报名表单、填写用户字段、启用表示必慎。 自定义独白 配置名称 手机脸证码 (二)(关闭开启) 自定义协议 自定义报名表单 ● 文章模块 身份证号字段 (关闭开启) ● 微信设置 ◎ 活动模块 微信字段 ( ) (关闭开启) [配置] 公众号配置 地区字段 ●● (关闭开启) ◎ 互选模块 公众号会话模板 年龄字段 (美国开启)  $\boxed{\mathbb{R}\mathbb{H}}$ ◎ 脱单纸条模块 婚況字段 (文闭开启) 公众号菜单配置 交友类型字段 (美闭开启) 國 **B** 约会模块 公众号关键词回复 身高字段 (一)(关闭开启) ● 兼职红娘圈模块 小程序配置 体重字段 (美術) ● 推广模块(兼职红) **RE** 学历字段 (美闭开启) 职业字段 ●● (关闭开启) 配置 图 国子/群模块 收入字段 ●● (关闭开启) ◎ 猫婚模块 配置 关闭并保存 産 情感导师模块  $\boxed{\boxtimes\Xi}$ □ 商城模块 该模块支持商家入驻,发布商品、转卖商品,买家下单,转卖分成等,  $\circ$ ● 动态模块  $\blacksquare$ 用户可发表心情动态,同步更新上传相册、头像、话题等,可参加网站的互:

报名设置

## <span id="page-7-0"></span>9. 活动列表

在后台管理>内容>相亲活动>活动列表中可以看到已经发布的活动的基本信息,例如活 动标题、活动封面、截止报名时间、活动时间、审核、状态、推荐、报名人数等,也可以对 活动进行管理编辑以及删除等操作。

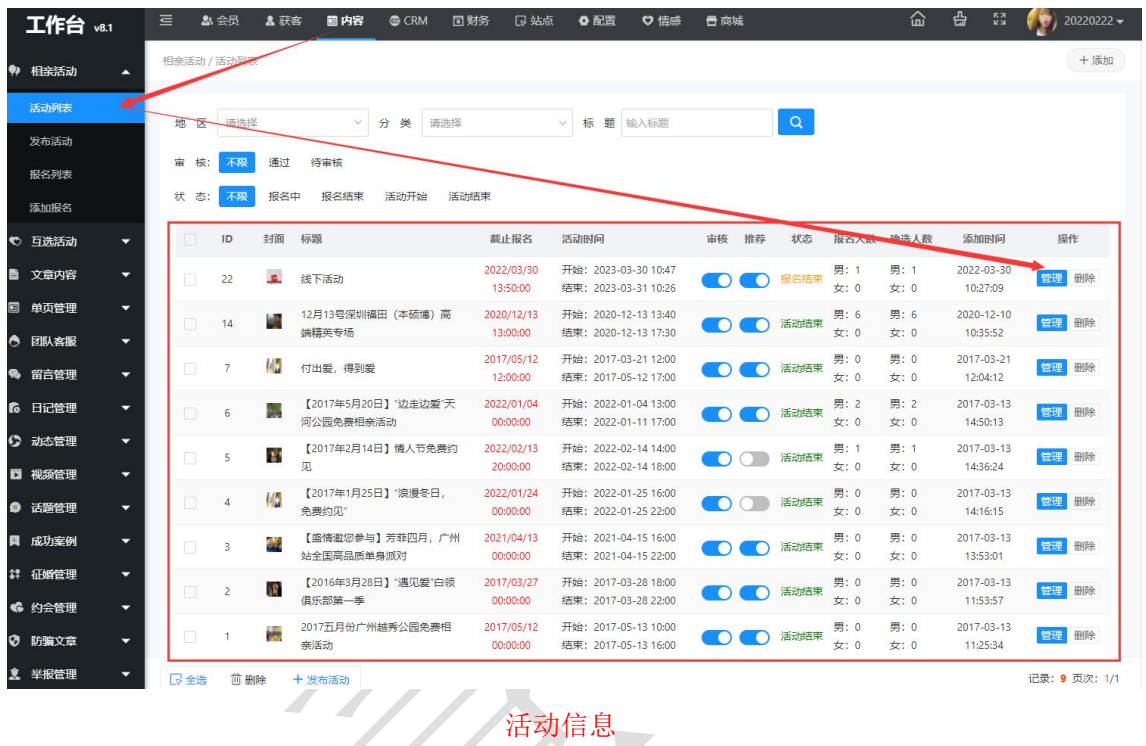

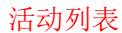

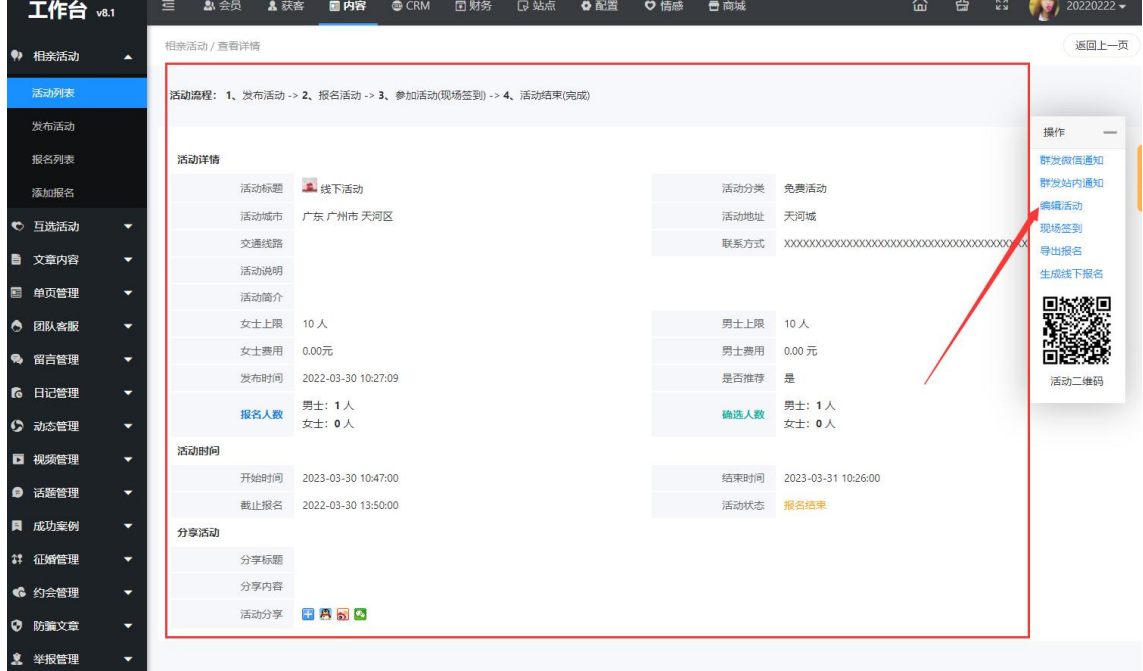

#### 活动编辑

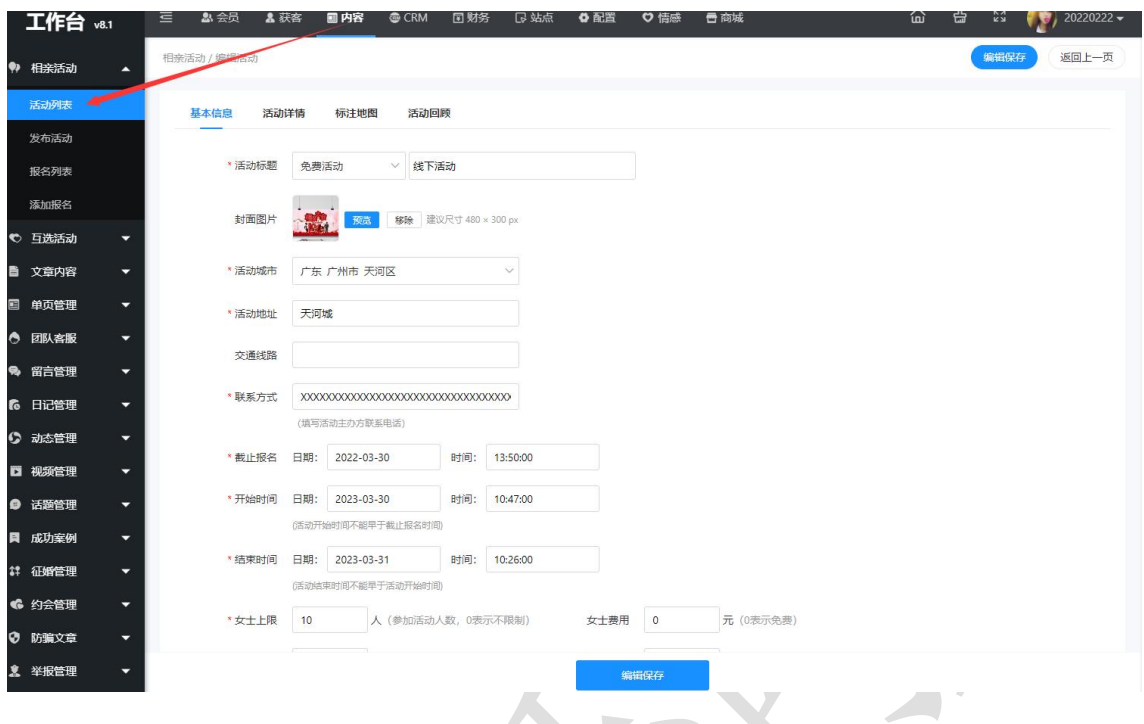

## <span id="page-8-0"></span>10.发布活动

在后台管理>内容>相亲活动>发布活动中可以编辑新活动信息并可以添加保存发布活动 的操作,也可以在活动列表中添加新活动进行发布 发布活动

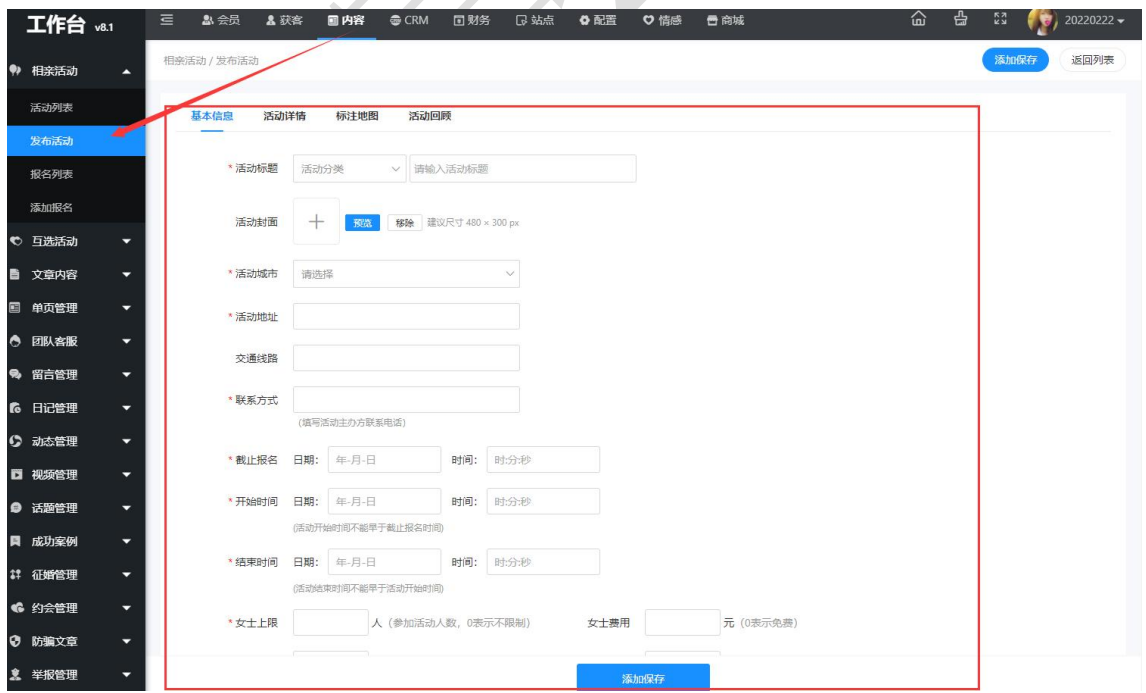

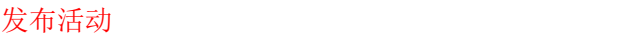

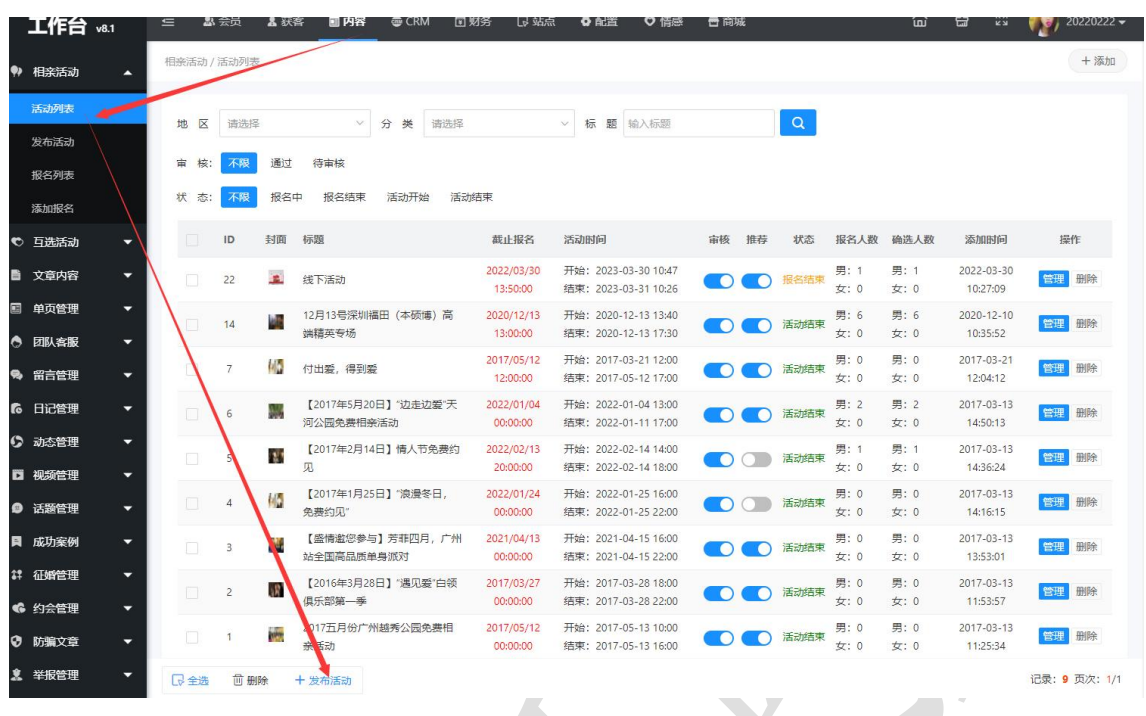

### <span id="page-9-0"></span>11.报名列表

在后台管理>内容>相亲活动>报名列表中可以看到会员已经报名的记录,可以看到报名 会员的基本信息,例如报名的活动、报名人信息、手机号、报名时间、签到状态、报名类型 等,并且可以对报名列表中的记录进行管理以及删除等操作。

报名列表

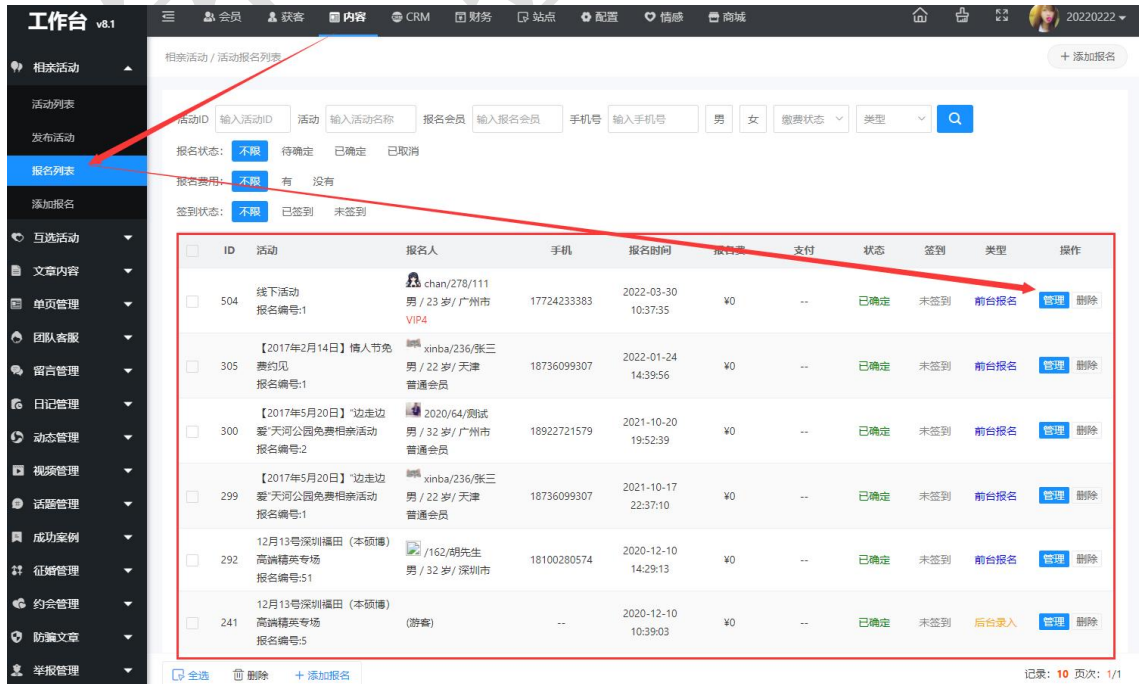

#### 报名列表

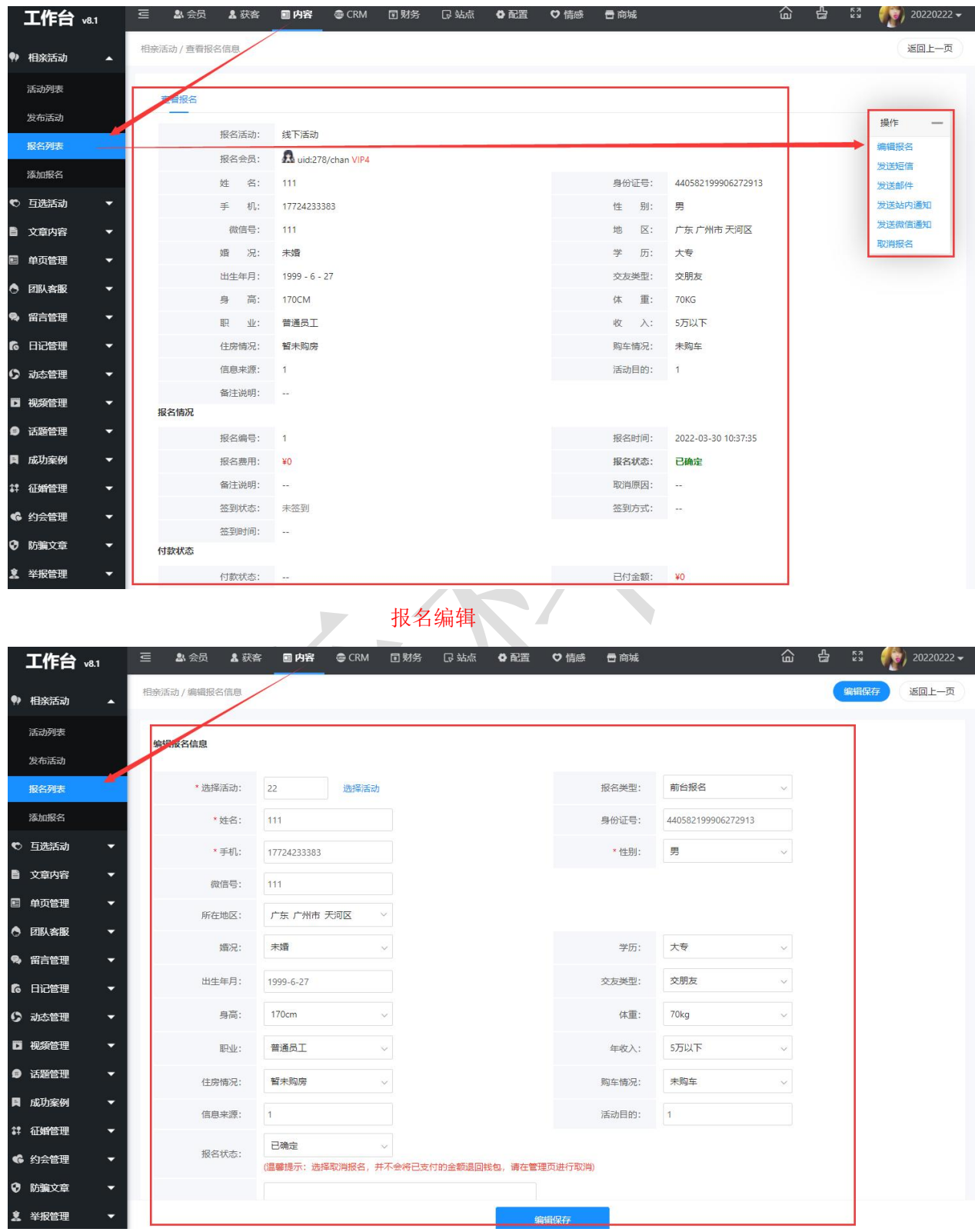

#### <span id="page-11-0"></span>12.添加报名

在后台管理>内容>相亲活动>添加报名中可以手动添加会员报名相亲活动,也可以在报 名列表中进行添加报名。

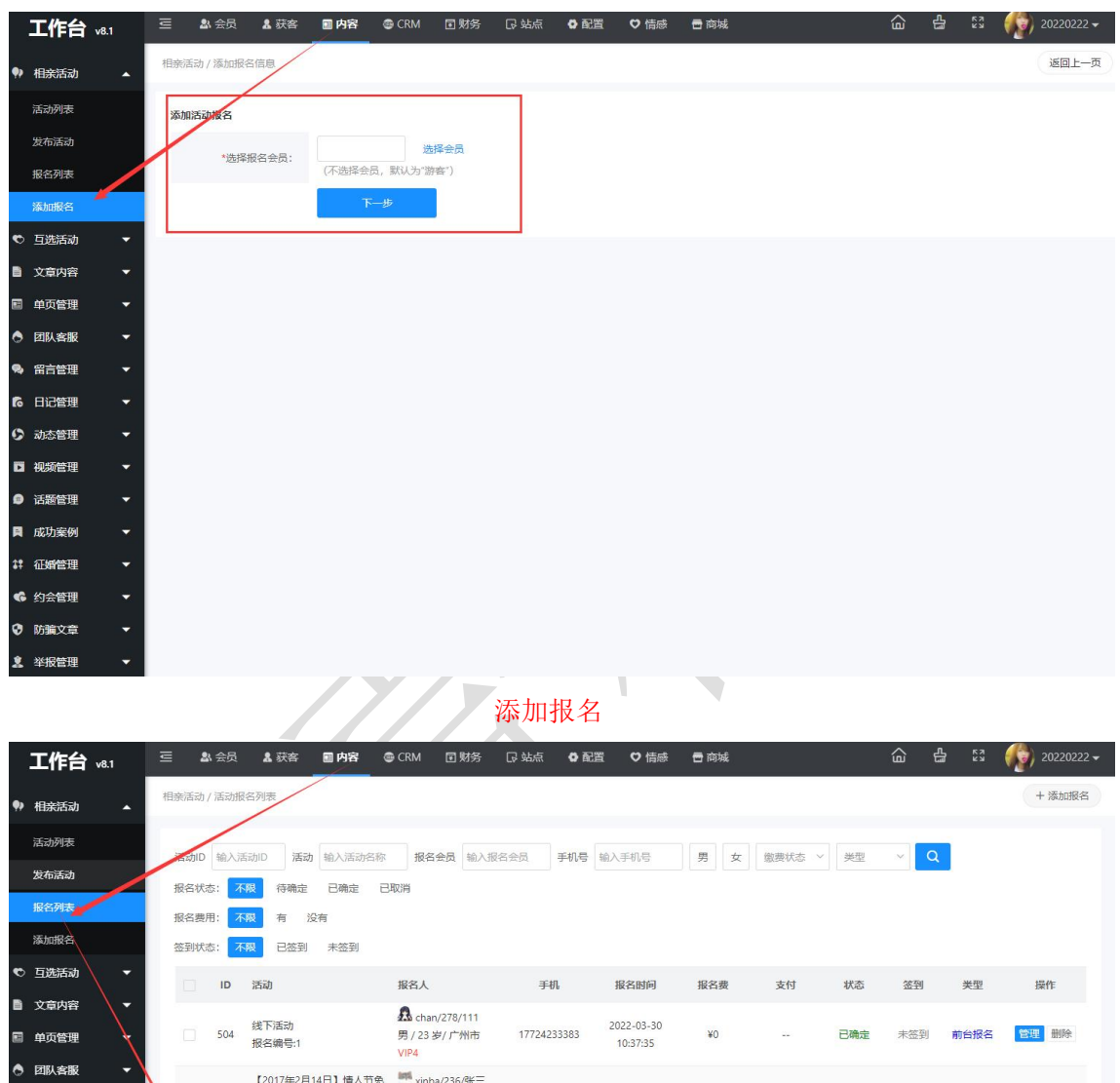

添加报名

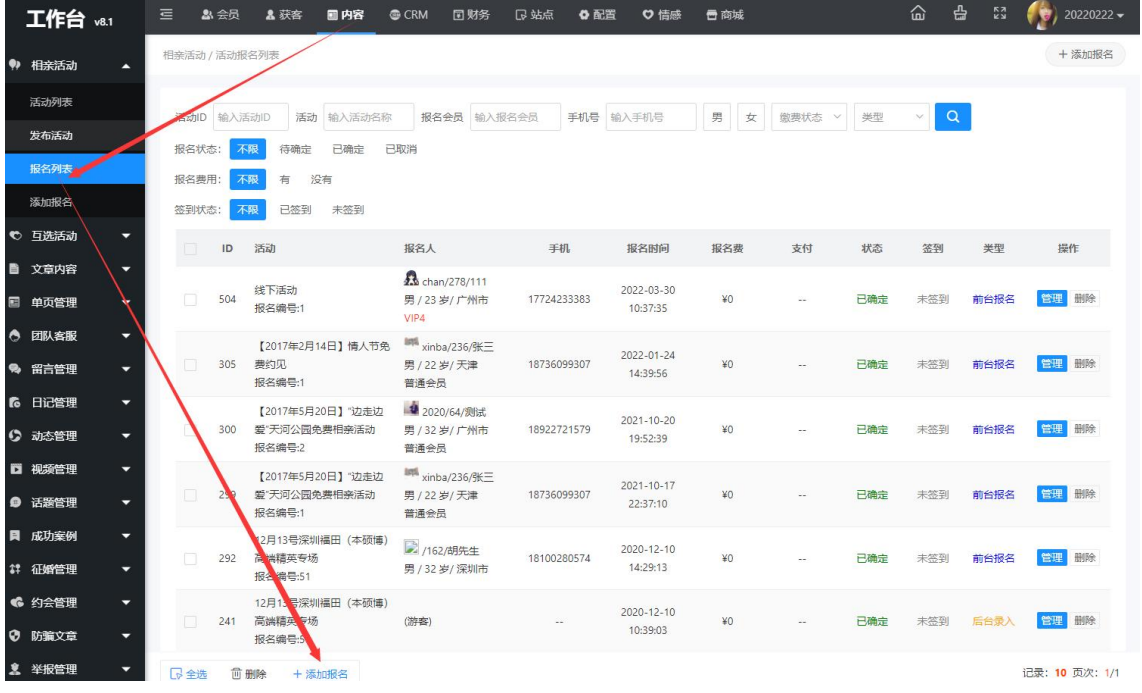

#### 选择会员

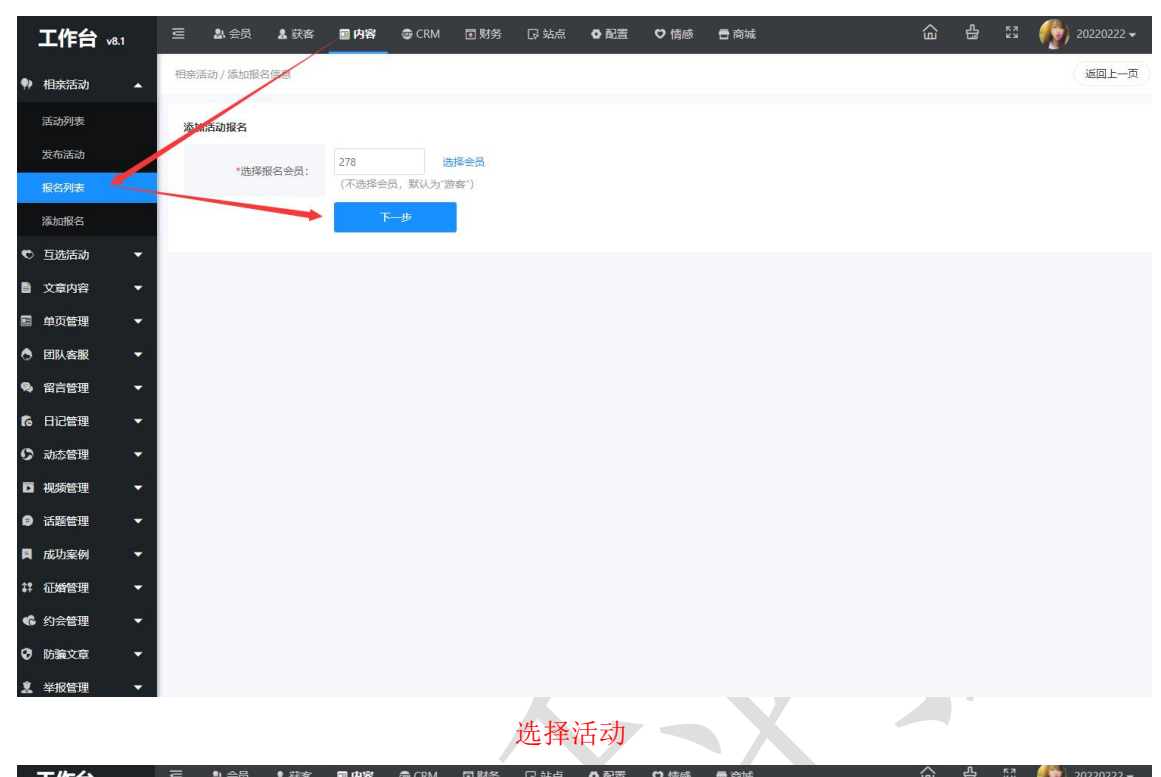

|    | 工作台 v8.1         | $\equiv$ | ■会员<br>& 获客  | 国内容<br><b>@</b> CRM | 回财务          | 日站点 | ◎ 配置 | ♡情感  | 骨商城   |                    | 슶            | 옵 | $\frac{1}{2}$ | $\frac{1}{2}$ 20220222 $\star$ |  |
|----|------------------|----------|--------------|---------------------|--------------|-----|------|------|-------|--------------------|--------------|---|---------------|--------------------------------|--|
| 92 | 相亲活动             | ▵        | 相亲活动 / 添加报名信 |                     |              |     |      |      |       |                    |              |   | 添加保存          | 返回上一页                          |  |
|    | 活动列表             |          | 添加报名信息       |                     |              |     |      |      |       |                    |              |   |               |                                |  |
|    | 发布活动             |          |              |                     |              |     |      |      |       |                    |              |   |               |                                |  |
|    | 报名列表             |          | * 选择活动:      | ----<br>选择活动        |              |     |      |      | 报名类型: | 后台录入               | $\checkmark$ |   |               |                                |  |
|    | 添加报名             |          | * 姓名:        | 111                 |              |     |      |      | 身份证号: | 440582199906272913 |              |   |               |                                |  |
|    | <b>℃ 互选活动</b>    | ↽        | * 手机:        | 17724233383         |              |     |      |      | * 性别: | 男                  | Ö.           |   |               |                                |  |
| 睯  | 文章内容             | ۰        | 微信号:         | 111                 |              |     |      |      |       |                    |              |   |               |                                |  |
|    | 图 单页管理           | ▼        | 所在地区:        | 广东 广州市 天河区          | $\vee$       |     |      |      |       |                    |              |   |               |                                |  |
|    | ◎ 团队客服<br>% 留言管理 | ۰<br>▾   | 婿况:          | 未婚                  | $\checkmark$ |     |      |      | 学历:   | 大专                 | $\checkmark$ |   |               |                                |  |
|    | 6 日记管理           | ۰        | 出生年月:        | 1999-6-27           |              |     |      |      | 交友类型: | 交朋友                | $\checkmark$ |   |               |                                |  |
|    | ◎ 动态管理           | ▼        | 身高:          | <b>170cm</b>        |              |     |      |      | 体重:   | 70kg               | $\checkmark$ |   |               |                                |  |
|    | ■ 视频管理           | ▼        | 职业:          | 普通员工                | $\vee$       |     |      |      | 年收入:  | 5万以下               | $\vee$       |   |               |                                |  |
|    | ● 话题管理           | ▼        | 住房情况:        | 暂未购房                | $\checkmark$ |     |      |      | 购车情况: | 未购车                | $\checkmark$ |   |               |                                |  |
|    | 圓 成功案例           | ۰        | 信息来源:        |                     |              |     |      |      | 活动目的: |                    |              |   |               |                                |  |
|    | 2 征婚管理           | ≂        | 报名状态:        | 已确定                 | w            |     |      |      |       |                    |              |   |               |                                |  |
|    | 6 约会管理           | ۰        |              |                     |              |     |      |      |       |                    |              |   |               |                                |  |
|    | ◎ 防骗文章           | ▼        | 备注说明:        |                     |              |     |      |      |       |                    |              |   |               |                                |  |
|    | <b>盒 举报管理</b>    | ۰        |              |                     |              |     |      | 添加保存 |       |                    |              |   |               |                                |  |

奥壹科技 2022 年 3 月